#### AudioCart +Активация Activation Code Скачать бесплатно без регистрации X64 (Latest)

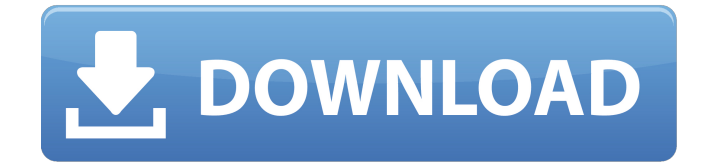

### **AudioCart Crack + Free PC/Windows [Updated]**

ARTOS — это мошная система полного привода от ARTplus. Это может быть связано со всеми известными нам AWD и некоторыми не-AWD функциями от ARTplus. ARTQS может извлечь 8-битный файл adpcm из любого количества до 10 различных аудиокарт. Это может быть как 48 кбит/с, так и 16 кбит/с, и это можно сделать в режиме реального времени. Он также может выполнять 4-битное сжатие и распаковывать в реальном времени. Он также имеет программы командной строки для управления им и всеми элементами управления, которые являются родными для ARTplus, Плагин для WordPress Вордпресс Описание Плагин редактора WordPress — добавляйте медиагалереи на свой сайт, просто загружая их, давая им название, описание и теги; убедитесь, что файл читаем, а затем заполните им свой пост! Редактор WordPress - это чрезвычайно мощный плагин для управления мультимедиа, который позволяет перетаскивать изображения, видео, аудио и документы в редактор сообщений для простой вставки мультимедиа. Добавьте яркий и забавный новый вид своему веб-сайту, используя красивую и настраиваемую тему WordPress редакторов WordPress. Он имеет уникальный и профессиональный внешний вид, гладкий макет и освежающе современный взгляд на ваш контент. Вы можете использовать нашу тему WordPress как отдельный сайт или даже использовать встроенные функции WordPress для создания новых сообщений, страниц и пользовательских типов сообщений, а также находить что-то на своем сайте. Обратите внимание, что наша тема WordPress и плагины работают очень хорошо при первой настройке, если медиафайл загружен на ваш сайт. После загрузки рекомендуем обновить WordPress до последней версии. Если у вас есть учетная запись Google, вы можете использовать ее для входа в WordPress и свои темы. Пожалуйста, прочитайте наше Руководство пользователя для WordPress, чтобы получить более подробную информацию. Скачать WordPress Скачать WordPress Описание Амазонки Купите лучшую коллекцию тем и плагинов WordPress за свои деньги. Apache Software Foundation - это некоммерческая организация, занимающаяся продвижением, защитой и улучшением HTTP-сервера Apache.Apache HTTP Server - это высокопроизводительный модульный распределенный веб-сервер НТТР: он легко настраивается и адаптируется. Это зрелый продукт производственного качества, используемый тысячами веб-сайтов. Этот релиз содержит почти 2500 изменений. Полный список изменений см. Apache HTTP Server 2.4.23 основан на кодовой базе Apache OpenOffice. Это выпуск исходного кода для производственных сборок Apache HTTP Server для всех поддерживаемых

### **AudioCart Free License Key Free Download**

AudioCart — это многодорожечная джингл-машина, использующая Джинглы нового поколения. Эта программа была разработана для рынка студийных джинглов. Поскольку этот джингл-аппарат может воспроизводить файлы до 16 каналов, его можно использовать для различных целей, таких как новейшая библиотека mp3-джинглов. Аудиокарта для Интернета: AudioCart также является FTP-клиентом (протокол передачи файлов). Используя это, вы можете передавать файлы и отрегулируйте настройки, такие как длина джингла. AudioCart еще одна многодорожечная джингл-машина И, наконец, в AudioCart есть отличная новая функциональность, которую можно использовать для развлечения. Отличный звуковой эффект, который является идеальным сопровождением для вашего джингла. С AudioCart вы можете создать собственный фирменный звук, записывая и микшируя его самостоятельно. Существуют различные звуковые эффекты, которые вы можете предварительно просмотреть (см. справку). Используя микрофон или собственный оригинальный звук, вы можете создавать великолепные звуковые эффекты для любых целей. Примеры аудиокарт Комментарий от заказчика: «AudioCart — это просто фантастика! Редактор тегов и джинглы очень просты в использовании. Звуковые эффекты и музыкальные файлы готовы к использованию. И самое главное, он поддерживает WAV, ADPCM и MP3. Понятно, что он поддерживает множество других форматов, но для его работы это не понадобилось. " Начать трансляцию с помощью AudioCart очень просто. Все, что вам нужно сделать, это загрузить аудиофайл на свой сервер и ты можешь идти. Просто запустите колоды, которые вы хотите использовать для игры, с только что выпущенным звуком проверки воздуха. Вы готовы идти. Взгляните на страницу функций, чтобы узнать больше об AudioCart. И ПОЖАЛУЙСТА, ОБРАТИТЕСЬ!!! Спасибо, что выбрали SoundEdit " Будет воспроизводиться звук, основанный на динамике ПК. Вы также можете использовать SoundEdit для создания собственного звука с помощью микрофона. Вы можете выбрать один из трех различных типов звуков. Звуки: - Компьютерный динамик - Голос - Микрофон Звук по умолчанию - компьютерный динамик, который является выдающимся звуком. При выборе другого типа звук будет изменен. AudioCart — это программа для редактирования звука на звуковой карте, очень простая в использовании программа. Есть много профессиональных звуковых редакторов, которые используют его для своих джинглов. Он позволяет создавать «уникальные» звуки. Этот простой звук 1709e42c4c

# **AudioCart Crack+**

 $\Box$  Запустите его клавишами от F1 до F10  $\Box$  Запустите его в слоте 1 с пробелом  $\Box$ предварительно запрограммируйте все ваши любимые слоты с помощью входа в систему вашей радиостанции и клавиш F1-F10 П вы можете сохранить несколько наборов вашего любимого плейлиста с аудио-информацией в виде текстового файла ∏ воспроизводить аудиофайлы из интернета с графической поддержкой ∏ использовать с загрузочного компактдиска Писпользовать его в сети или локальной сети с вашими ПК П... И еще.. еще... Аудиокарта Описание: AudioCart — это программное обеспечение для ПК для вас, звенящего махера, для хранения джинглов и запуска их несколькими щелчками мыши. Он поддерживает наиболее распространенные аудиоформаты, такие как wav, adpcm, mp1, mp2, mp3. Вы можете запустить до десяти колод с помощью клавиш F1-F10 и запускать их автоматически в разное время. Вы также можете использовать предустановленное значение слота F1-F10 и .<br>запускать свои джинглы одним нажатием кнопки. Функции: □ НАЧНИТЕ с F1 до F10 □ ФУНКЦИИ СЛОТА: предварительно запрограммируйте все ваши любимые значения слотов с помощью входа в систему вашей радиостанции запускать их в разное время запускать их автоматически или  $\Box$  запускайте их нажатием кнопки  $\Box$  начните со слота 1 с помощью пробела  $\sqcap$  начните со слота 1 с помощью пробела  $\sqcap$  графический список воспроизведения  $\sqcap$ остановитесь на слоте с пробелом  $\Box$  поддержка текстовых файлов и ftp  $\Box$ ... и многое другое... Аудиокарта Описание: AudioCart — это программное обеспечение для ПК для вас, звенящего махера, для хранения джинглов и запуска их несколькими щелчками мыши. Он поддерживает наиболее распространенные аудиоформаты, такие как wav, adpcm, mp1, mp2, mp3. Вы можете запустить до десяти колод с помощью клавиш F1-F10 и запускать их автоматически в разное время. Вы также можете использовать предустановленное значение слота F1-F10 и запускать свои джинглы одним нажатием кнопки. Функции:  $\Box$  НАЧНИТЕ с F1 до F10  $\Box$ ФУНКЦИИ СЛОТА: предварительно запрограммируйте все ваши любимые значения слотов с помощью входа в систему вашей радиостанции запускать их в разное время запускать их автоматически или

## **What's New in the AudioCart?**

Pro AudioCart Editor создает файл в формате WAV или MP3. В корзине может храниться один или несколько файлов. Специальное форматирование уменьшает размер файлов. Файлы можно воспроизводить в студии вещания, в проигрывателе компакт-дисков или на компьютере с помощью обычного программного обеспечения аудиоплеера. Доступно множество функций. Вы можете предварительно выбрать, предварительно запрограммировать саундтреки. ...читать далее FlashCart преобразует вашу корзину в FLAфайл. Чтобы потом можно было легко вставить файлы в Flash Movie. Файл FLA является стандартным форматом файлов Flash. Файл FLA содержит все кадры анимации. В результате вы можете легко создавать одношаговые анимации. FlashCart использует любое флешпрограммное обеспечение, например. Adobe Flash. Если вы изменяете FLA-файлы, рекомендуется сначала закрыть все флеш-приложения. Если вы перезагрузите FLA-файл из все еще активного приложения флэш-памяти, файл .fla.swf будет перезаписан новым файлом. FlashMovie использует кадры, содержащиеся в swf-файле FlashCart. Если swf-файл создан с помощью более старого программного обеспечения Flash (например, Flash 7), необходимо обновить FlashMovie. FLA-файл также можно использовать для обновления существующего фильма. FlashCart показывает, какие кадры используются в фильме. Тележкой можно пользоваться, не находясь перед Flash-камерой. В качестве фона можно использовать стандартную веб-страницу. На фоне может воспроизводиться Flash-ролик. FlashMovie также создает файлы Flash, чтобы их можно было воспроизводить в проигрывателе на основе Flash. Как использовать: ● Перетащите FLA-файлы в список воспроизведения FlashMovie. ● Ваша

корзина будет преобразована в FLA-файл. ● Используйте FlashMovie, не находясь перед FlashCamera. ● Если вы хотите сохранить корзину, вы можете выбрать формат файла (FLA,.swf,.fla). ЧАСТО ЗАДАВАЕМЫЕ ВОПРОСЫ: Могу ли я использовать флешкарту Windows+software для FlashCart? Нет. Могу ли я использовать флэшкарту с программным обеспечением MacOS+ для FlashCart? Нет. Могу ли я использовать флешкарту Linux+software для FlashCart? Нет. Могу ли я использовать флешкарту UNIX+software для FlashCart? Нет. Могу ли я использовать флэшкарту с программным обеспечением MacOS+ для FlashCart?

## **System Requirements:**

Каждая из этих команд состоит из одного болельщика. После каждого сезона мы будем оглядываться назад и вспоминать самые запоминающиеся матчи. Результаты будут опубликованы в ближайшие недели. Чтобы иметь право на участие, игрок должен был быть членом команды в течение всего сезона. Их рекорд будет определяться процентом выигрыша (если применимо). Примечание. За последние два года повторы недоступны. Десять лучших чемпионов плей-офф в составе вашей команды болельщиков: (25 сентября 2016 г.) «Мистер Биг» (Лига Тихоокеанского побережья - Сан-Диего Падрес)

Related links: